<span id="page-0-0"></span>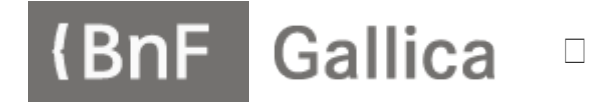

**[RECHERCHE](https://gallica.bnf.fr/services/engine/search/advancedSearch/)**

**SELOG [FR](#page-0-0)** Sélections

 **[AVANCÉE](https://gallica.bnf.fr/services/engine/search/advancedSearch/)**

# **[Le Blog](https://gallica.bnf.fr/blog) Gallica**

La Bibliothèque numérique de la BnF et de ses partenaires

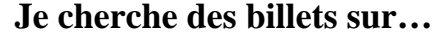

 $0\Box$ 

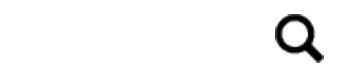

## **Paul Richer : l'art au service de la médecine (2)**

 **1 OCTOBRE 2019 [FRANÇOISE DEHERLY](https://gallica.bnf.fr/blog/recherche/?query=348)**

Dans un [premier billet](https://gallica.bnf.fr/blog/19092019/paul-richer-lart-au-service-de-la-medecine-1), nous avions évoqué la figure de Paul-Marie-Louis-Pierre Richer, médecin neurologue aux multiples facettes. Nous continuerons ici à nous pencher sur ses autres centres d'intérêts.

En poursuivant votre navigation sur ce site, vous acceptez l'utilisation de cookies nécessaires à la réalisation de statistiques et d'études d'usages ainsi qu'au fonctionnement des boutons de partage sur les réseaux sociaux.

[\[En savoir plus...\]](https://gallica.bnf.fr/html/und/conditions-dutilisation-des-contenus-de-gallica)

**OK** OK

Paul Richer : l'art au service de la médecine (2) | Le blog de Gallica

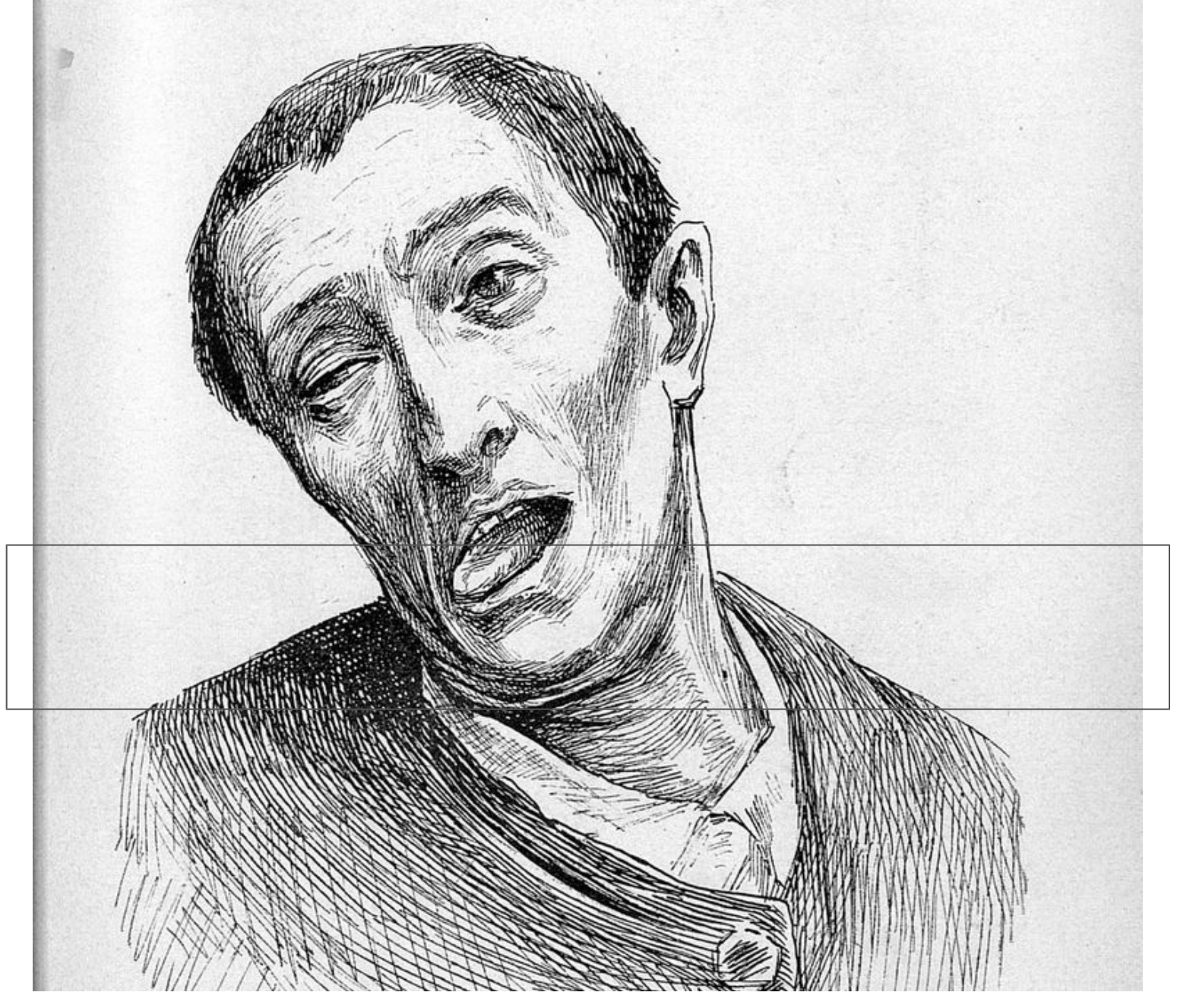

Hémispasme glosso-labié hystérique. Dessin de Richer. Nouvelle iconographie de la Salpêtrière, 1888. Collection de la Jubilothèque UPMC

Dessinateur anatomiste hors pair, Paul Richer rencontre Albert Londe, [directeur du service de](https://gallica.bnf.fr/ark:/12148/bpt6k9602754v/f4.item)  [photographie](https://gallica.bnf.fr/ark:/12148/bpt6k9602754v/f4.item) à l'Hôpital de la Salpêtrière. Par son intermédiaire, il va également s'intéresser à la physiologie du mouvement, puis à l'étude scientifique et artistique des exercices physiques. En faisant défiler très rapidement des photographies instantanées, ils vont mettre au point la [chronophotographie](https://gallica.bnf.fr/ark:/12148/bpt6k1268695b/f52.image), technique permettant de décomposer les mouvements à des fins d'analyse médicale.

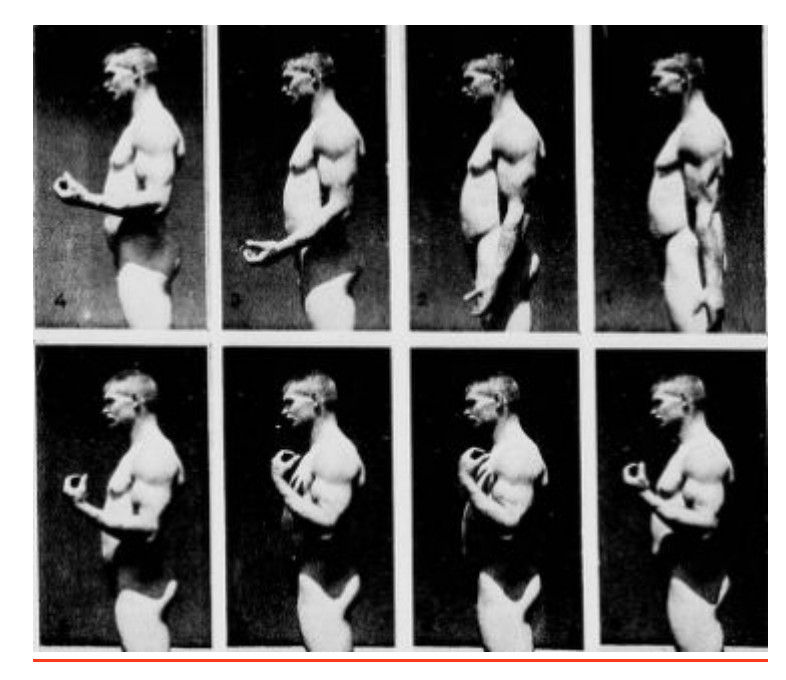

[Mouvements partiels. Extr. de :](https://gallica.bnf.fr/ark:/12148/bpt6k5542332x/f192.image) *[Nouvelle anatomie artistique du corps humain](https://gallica.bnf.fr/ark:/12148/bpt6k5542332x/f192.image)*[.](https://gallica.bnf.fr/ark:/12148/bpt6k5542332x/f192.image)

En collaboration avec Londe et Gilles de la Tourette, Richer fonde et dirige un périodique consacré à la neurologie et à la psychiatrie, une véritable mine d'informations médicales : *[Nouvelle](https://gallica.bnf.fr/services/engine/search/sru?operation=searchRetrieve&version=1.2&startRecord=0&maximumRecords=15&page=1&collapsing=true&exactSearch=false&query=dc.title%20all%20%22nouvelle%20iconographie%20de%20la%20salpetriere%22%20%20sortby%20dc.date%2Fsort.ascending)  [iconographie de la Salpêtrière](https://gallica.bnf.fr/services/engine/search/sru?operation=searchRetrieve&version=1.2&startRecord=0&maximumRecords=15&page=1&collapsing=true&exactSearch=false&query=dc.title%20all%20%22nouvelle%20iconographie%20de%20la%20salpetriere%22%20%20sortby%20dc.date%2Fsort.ascending) : clinique des maladies du système nerveux*, édité de 1888 à 1918.

Richer entretient aussi des liens étroits avec le physiologiste Etienne-Jules Marey. Celui-ci crée une station physiologique dans laquelle il réussit à analyser la locomotion humaine, au moyen de la [photographie instantanée](https://gallica.bnf.fr/ark:/12148/bpt6k54144908/f7.item.r=instantan%C3%A9es). Il invente lui aussi un autre procédé de chronophotographie sur bande pelliculaire qui permet d'obtenir une série d'images à raison de 10 à 100 par seconde, puis un appareil appelé projecteur chronophotographique, ancêtre du cinématographe. Lors de l'[Exposition](https://gallica.bnf.fr/ark:/12148/bpt6k3089k/f721.item)  [universelle de 1900,](https://gallica.bnf.fr/ark:/12148/bpt6k3089k/f721.item) Richer est le secrétaire de la Commission de physiologie présentée par son acolyte.

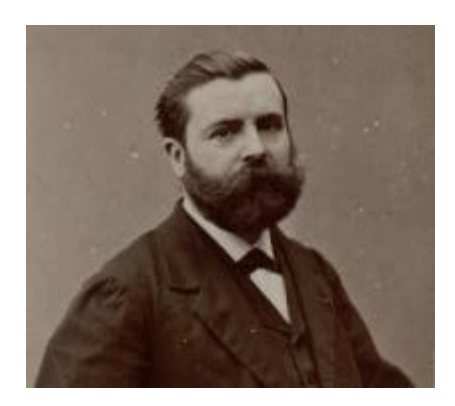

[Docteur Marey. Atelier Nadar 1900](https://gallica.bnf.fr/ark:/12148/btv1b530663008/f1.item)

A partir de 1903, il assume sa vocation artistique en occupant la chaire d'anatomie de l'Ecole des Beaux-Arts à Paris. Il approfondit sa réflexion sur [les rapports de la médecine avec l'art](https://gallica.bnf.fr/ark:/12148/bpt6k6378153t), dans des ouvrages comme *[Les démoniaques dans l'art](https://gallica.bnf.fr/ark:/12148/bpt6k6492840j)* ou *[Les difformes et les malades dans l'art](https://gallica.bnf.fr/ark:/12148/bpt6k9609494h)*. La presse

 médicale contemporaine reconnaît [l'intérêt de ces ouvrages](https://gallica.bnf.fr/ark:/12148/bpt6k5776965x/f14.item), parfois co-rédigés avec Charcot. Richer est également l'auteur d'une *[Introduction à l'étude de la figure humaine](https://gallica.bnf.fr/ark:/12148/bpt6k57769707/f8.item)*. [Interviewé](https://gallica.bnf.fr/ark:/12148/bpt6k7641895h/f2.item) en 1931, l'artiste explique :

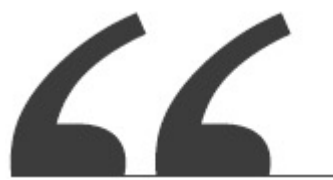

**L'anatomie m'aida à comprendre la sculpture, la sculpture à comprendre l'anatomie. […] J'ai étudié le mécanisme du mouvement de corps des hommes. Avant le cinéma, j'ai fait prendre des photographies successives du même mouvement. Ce fut aussi le sujet d'un livre, d'un cours et de nombreuses statues. […] J'ai retrouvé le secret par lequel les sculpteurs de l'Antiquité réussirent à nous donner une telle impression de mouvement. Le centre de gravité de l'homme en train de courir se trouve successivement en avant et en arrière de lui. Tandis que les sculpteurs modernes le font porter sur l'un des pieds. Leur coureur est immobile.**

A ses moments perdus, il laisse libre cours à ses divers dons artistiques. Plusieurs de ses oeuvres sont conservées au musée d'Orsay, notamment le groupe de marbre *Tres in una*. Par ailleurs, il a rendu hommage à certains de ces confrères en érigeant à chacun son monument : Pasteur (à Chartres), Lucas-Championnière (Hôtel-Dieu de Paris), Magnan (Asile Sainte-Anne à Paris). Outre ses oeuvres en ronde-bosse, l'artiste s'exerce aussi à des bas-reliefs sur des médailles.

Richer meurt à l'âge de 84 ans en 1933. La réussite de sa carrière tient à la complémentarité de sa double vocation : l'anatomie scientifique lui ouvre les portes de l'Académie de médecine en 1898, tandis que l'anatomie artistique le conduit à l'Académie des Beaux-Arts en 1905.

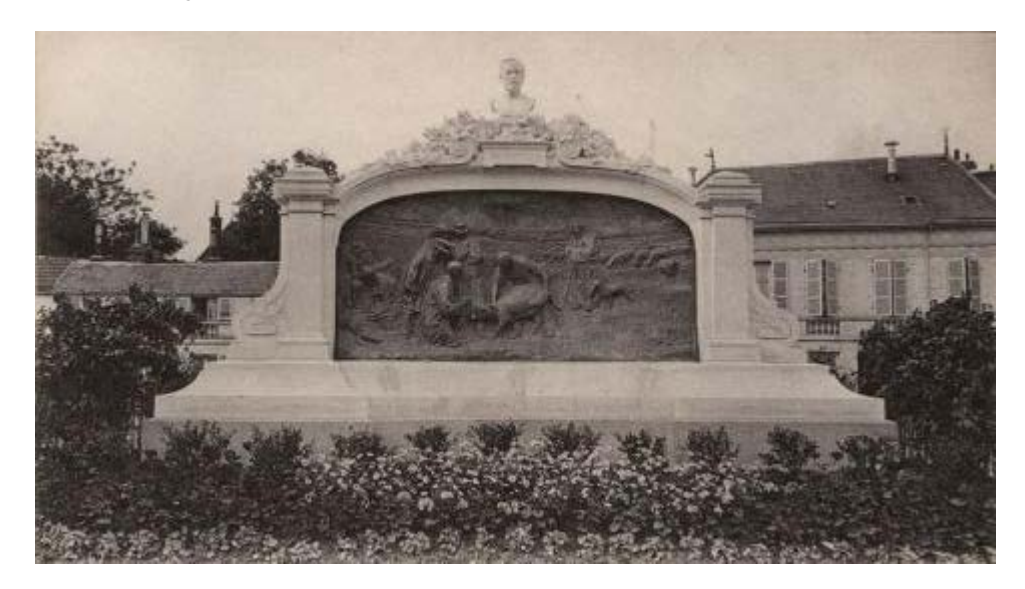

 [Monument élevé à Pasteur en mémoire des expériences charbonneuses à](https://www.biusante.parisdescartes.fr/histmed/image?CIPA0835)  [Chartres par le Docteur Paul Richer, sculpteur. Collection de la BIU Santé.](https://www.biusante.parisdescartes.fr/histmed/image?CIPA0835)

collections  $\bullet$  [sciences et techniques](https://gallica.bnf.fr/blog/recherche/?query=159) [histoire de la médecine](https://gallica.bnf.fr/blog/recherche/?query=157) [anatomie](https://gallica.bnf.fr/blog/recherche/?query=1389) [Histoire de la photographie](https://gallica.bnf.fr/blog/recherche/?query=2157)

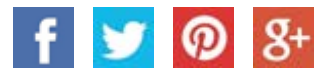

#### <span id="page-4-0"></span>**Ajouter un commentaire**

**Votre nom**

**Objet**

#### **Commentaire \***

Aucune balise HTML autorisée.

Enregistrer Aperçu

Les adresses de pages web et de courriels sont transformées en liens automatiquement.

Les lignes et les paragraphes vont à la ligne automatiquement.  $\bullet$ 

[Plus d'information sur les formats de texte](https://gallica.bnf.fr/blog/filter/tips)

Paul Richer : l'art au service de la médecine (2) | Le blog de Gallica

#### **CATÉGORIES**

- [> Collections](https://gallica.bnf.fr/blog/recherche/?query=1)
- [> Partenaires](https://gallica.bnf.fr/blog/recherche/?query=3)
- [> Evénements](https://gallica.bnf.fr/blog/recherche/?query=4)
- [> Services](https://gallica.bnf.fr/blog/recherche/?query=5)
- [> Gallicanautes](https://gallica.bnf.fr/blog/recherche/?query=2)

#### **ABONNEZ-VOUS**

[Nouveaux billets](https://gallica.bnf.fr/blog/flux-rss-gallica-blog.xml)

## **ACCÈS RAPIDE**

- $\sum$  [Les unes il y a 100 ans](http://gallica.bnf.fr/UnesDuJour)
- $\rightarrow$ [Gallica en chiffres](http://gallica.bnf.fr/GallicaEnChiffres)
- ⋋ [Nouveaux documents](http://gallica.bnf.fr/services/engine/search/sru?version=1.2&operation=searchRetrieve&query=indexationdate+%3E+%222017%2F02%2F17%22+and+provenance+all+%22bnf.fr%22+sortby%2520indexationdate%2Fsort.descending)
- > [Les EPUB](http://gallica.bnf.fr/services/engine/search/sru?version=1.2&operation=searchRetrieve&query=dc.format%20adj%20%22epub%22%20and%20provenance%20adj%20%22bnf.fr%22%20sortby%20indexationdate/sort.descending)
- > [Les livres](http://gallica.bnf.fr/services/engine/search/sru?version=1.2&operation=searchRetrieve&query=dc.type%20adj%20%22monographie%22%20sortby%20indexationdate/sort.descending)
- > [Les images](http://gallica.bnf.fr/services/engine/search/sru?version=1.2&operation=searchRetrieve&query=dc.type%20adj%20%22image%22%20sortby%20indexationdate/sort.descending)
- [La presse et les revues](http://gallica.bnf.fr/services/engine/search/sru?version=1.2&operation=searchRetrieve&query=dc.type%20adj%20%22fascicule%22%20sortby%20indexationdate/sort.descending)  $\mathcal{P}$
- > [Les cartes](http://gallica.bnf.fr/services/engine/search/sru?version=1.2&operation=searchRetrieve&query=dc.type%20adj%20%22carte%22%20sortby%20indexationdate/sort.descending)
- > [Les manuscrits](http://gallica.bnf.fr/services/engine/search/sru?version=1.2&operation=searchRetrieve&query=dc.type%20adj%20%22manuscrit%22%20sortby%20indexationdate/sort.descending)
- ≻ [Les partitions](http://gallica.bnf.fr/services/engine/search/sru?version=1.2&operation=searchRetrieve&query=dc.type%20adj%20%22partition%22%20sortby%20indexationdate/sort.descending)
- > [Les fonds sonores](http://gallica.bnf.fr/services/engine/search/sru?version=1.2&operation=searchRetrieve&query=dc.type%20adj%20%22sonore%22%20sortby%20indexationdate/sort.descending)
- ⋋
- ⋋ [Les vidéos](http://gallica.bnf.fr/services/engine/search/sru?version=1.2&operation=searchRetrieve&query=dc.type%20adj%20%22video%22%20sortby%20indexationdate/sort.descending)
- [Tous les partenaires](http://gallica.bnf.fr/html/decouvrir-nos-partenaires)

## **EN SAVOIR PLUS**

- > [A propos](https://gallica.bnf.fr/html/und/a-propos)
- [Mentions légales du](https://gallica.bnf.fr/html/und/mentions-legales-du-blog-gallica)  [Blog](https://gallica.bnf.fr/html/und/mentions-legales-du-blog-gallica)

#### $\left( \right)$ [Conditions d'utilisation](https://gallica.bnf.fr/html/und/conditions-dutilisation-des-contenus-de-gallica)

- $\sum$  [F.A.Q.](https://gallica.bnf.fr/html/und/aide-et-foire-aux-questions)
- > [Accessibilité](https://gallica.bnf.fr/html/und/accessibilite)
- > [Lettre d'information](https://lettre.bnf.fr/)
- [Nous contacter](mailto:gallica@bnf.fr)
- 
- 
- 
- [Les objets](http://gallica.bnf.fr/services/engine/search/sru?version=1.2&operation=searchRetrieve&query=dc.type%20adj%20%22objet%22%20sortby%20indexationdate/sort.descending)
- 

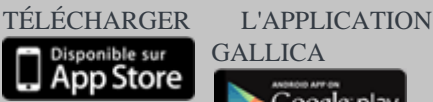

**SERVICES MOBILES**

## GALLICA

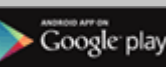

#### **AUTRES SITES**

- > [Adopter un livre](http://www.amisbnf.org/adoptez-livre)
- [Bibliothèque Diplomatique](http://bibliotheque-numerique.diplomatie.gouv.fr/MEAE/?mode=desktop)  [Numérique](http://bibliotheque-numerique.diplomatie.gouv.fr/MEAE/?mode=desktop)
- > [Rotomagus](http://www.rotomagus.fr/rotomagus/?mode=desktop)
- [Bibliothèque Francophone](http://rfnum-bibliotheque.org/rfn/?mode=desktop)  [Numérique](http://rfnum-bibliotheque.org/rfn/?mode=desktop)
- > [Numistral](http://www.numistral.fr/numistral/?mode=desktop)
- > [Europeana](http://www.europeana.eu/portal/fr)

#### **RETROUVER GALLICA SUR**

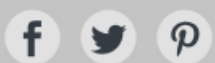

#### > [Blog de Gallica](https://gallica.bnf.fr/blog/)

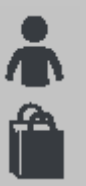